# **IUNIVERSITÄT SALZBURG**

# Proseminar Software Engineering II AspectJ

Emilia Farcasemilia.farcas@cs.uni-salzburg.at CS, University of Salzburg, Austria

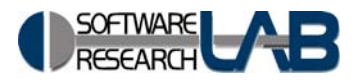

#### **Resources**

- http://eclipse.org/aspectj/
- http://aosd.net/

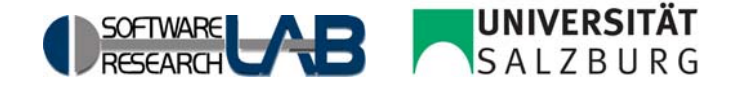

#### AspectJ

- an extension to the Java programming language that adds aspect-oriented programming (AOP) capabilities
- captures the structure of cross-cutting concerns explicitly, in a modular way

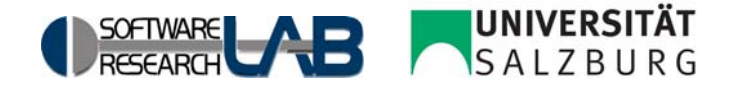

#### Aspects

- $\bullet$  Constructs that dynamically affect program flow
	- A join point is a well-defined point in the program flow. A pointcut picks out certain join points and values at those points.
	- A piece of advice is code that is executed when a join point is reached

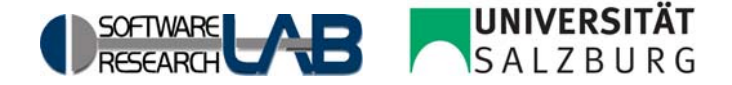

#### Aspects

- Constructs that statically affects a program's class hierarchy
	- inter-type declarations allow the programmer to modify the members of the classes and the relationship between classes.

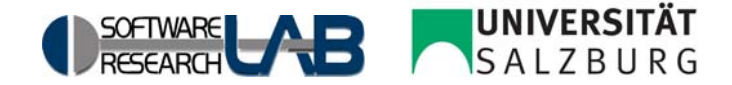

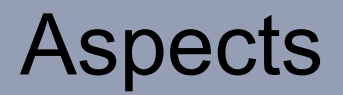

- ●behave somewhat like Java classes
- ● but may also include pointcuts, advices, and inter-type declarations.

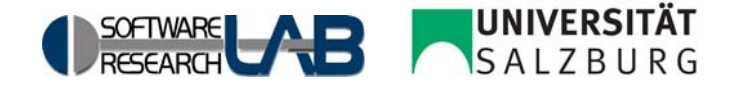

#### Join Points

- method & constructor call
- ●method & constructor execution
- field get & set
- ●exception handler execution
- static & dynamic initialization
- Each method call at runtime is a different join point

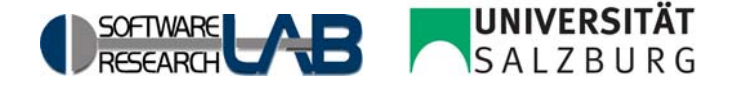

### **Pointcuts**

- A pointcut can be built out of other pointcuts with  $\&\&\,,\,||,$ and !
- we can use wildcards.

```
call(void Figure.make*(..))
```

```
pointcut move():
    call(void Point.setX(int)) ||
    call(void Point.setY(int))
```

```
execution(!static * *(..)) 
call(* setY(long)) 
within(MyClass)
```
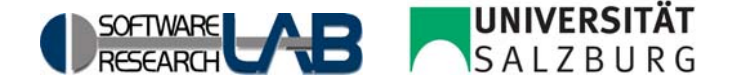

#### **Pointcuts**

- cflow identifies join points that occur in the dynamic context of other join points.
- cflow(P)  $&$  cflow(Q)
- $\bullet$ cflow(P && Q)

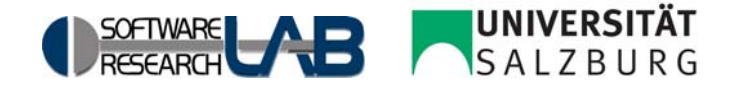

## **Pointcuts**

- ● primitive pointcuts **this, target** and **args**
	- this picks out each join point where the currently executing object is an instance of a particular type
	- **target** picks out each join point where the target object (the object on which a method is called or a field is accessed) is an instance of a particular type.

!this(Point)  $&$  call(int  $*(.)$ )

args(int, .., String)

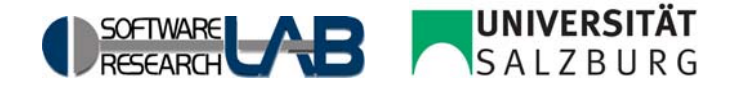

### Advices

```
● Before, after, or around
before(): move() \{System.out.println("about to move");
}
```
- An advice declaration has a parameter list
- The advice's pointcut publishes the values for the advice's arguments

```
after(FigureElement fe, int x, int y) returning:
     call(void FigureElement.setXY(int, int))
     && target(fe)
     && args(x, y) {
  System.out.println(fe + " moved to (" + x + ", " + y + ");}
```
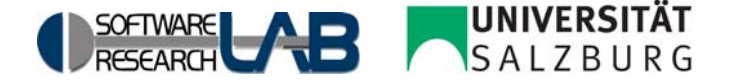

#### Advices

• Within all advice bodies the special variable **thisJoinPoint** is bound to an object that describes the current join point.

```
before (): myMethod() {
     Trace.traceEntry(thisJoinPointStaticPart.getSignature());
  }
```
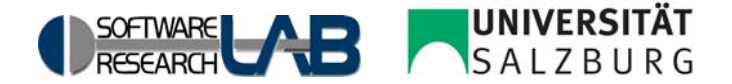

# Inter-type Declarations

```
aspect PointObserving {
  private Vector Point.observers = new Vector();
  public static void addObserver(Point p, Screen s) {
     p.observers.add(s);
  }
  public static void removeObserver(Point p, Screen s) {
     p.observers.remove(s);
  }
```
pointcut changes (Point **p**): target(**p**) && call(void Point.set\*(int));

```
after(Point p): changes(p) {
  Iterator iter = p.observers.iterator();
  while ( iter.hasNext() ) {
     updateObserver(p, (Screen)iter.next());
  }
}
static void updateObserver(Point p, Screen s) {
  s.display(p);
}
```
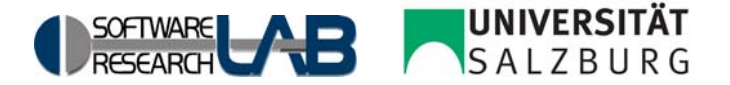

}